## **DİJİTAL SANATLAR-1**

## **Dijital Görüntü İşleme Araçları, Ton, Doygunluk, Kontrast DS.1.04**

## **Dijital görüntü işleme araçları**

Dijital görüntüleri işlemek için çevrim içi (online) veya çevrimdışı (ofline) araçlar kullanırız. Bu araçların bir kısmı ücretli bir kısmı ücretsizdir. İhtiyaca göre seçim yapılır.

En çok kullanılan araçlar: Adobe Illustrator, Adobe Photoshop Express, **GIMP**, Paint .NET, Pixlr Editör, Pixlr X, **Krita** , **Pinta,** RawTherapee, PhotoScape X, Fotor, Photos Pos Pro, InPixio, BeFunky, Affinity Photo , Google Photos, Lifecake, Fotor vs

Görsel işleme programlarında görseli daha ilgi çekici yapmak için görselin üzerinde üzerinde ton, doygunluk, kontrast ayarı yapılabilir. Ayrıca filtreleme araçları kullanılabilir.

> **Renk tonu,** bir renk olarak uygun ton, açıklık, derinlik, parlaklık ve kontrastın ahenkli bir kombinasyonu olarak tanımlanır.

Renk tonu, görsel performansı geliştirmenin çok önemli bir aracıdır. Renk tonları, görsel efektleri daha net veya daha soluk görünmesine izin verir. Renk tonlarının kullanımı, resimlerin görsel kalitesini artırır. Renk tonları, renk kombinasyonlarının oluşturulmasına yardımcı olur. Renk tonları, kontrast ayarlarının ve parlaklık ayarlarının da düzenlenmesine yardımcı olurlar. Bunun haricinde, renk tonları reklam ve ürün pazarlama alanlarında da sıklıkla kullanılır.

> **Doygunluk,** bir alanın parlaklığıyla orantılı olarak değerlendirilen renkliliktir. Bir rengin doygunluğu ne kadar artarsa renkler

o kadar canlı ve yoğun, ne kadar azalırsa da o kadar soluk görünür. Düşük doygunluğa sahip bir görüntü daha gri bir renk skalasına sahip olur.

*Örneğin boyanmış bir duvar, gündüz farklı görünürken gece farklı görünecektir. Esasen ışık nedeniyle duvarın doygunluğu gün içinde değişmektedir. Doygunluk sıfıra indiğinde ise göreceğiniz tek şey gri bir duvardır.* Görselde doygunluk ayarlama işlemi doğru yapıldığında doğal bir görüntü elde etmenizi sağlarken aşırısı da yapaylık etkisine neden olur. Bu nedenle ayarlamanın doğru yapılması gerekir.

*Fotoğrafta doygunluk görüntünün canlı görünmesinden ziyade daha da kaliteli olmasını sağlamak içindir.*

> **Kontrast,** en basit anlamda bir fotoğraftaki en aydınlık alan ile en karanlık alan arasındaki poz farkıdır. Kontrast görselin

daha dramatik, çarpıcı ve ilgi çekici görünmesine yardımcı olur. Kontrast, esas dikkat çekilmek istenen nesne veya kişiyi ön plana çıkarmada kullanmak için önemli bir araçtır. Kontrast ayrıca fotoğrafa keskinlik katar. Tabi ki çok yüksek kontrasta sahip fotoğraflar kötü bir görüntüye sahip olabilir. Önemli olan, hedeflenen kompozisyon veya amaca uygun bir kontrast yaratmaktır.

Belirlenen 7 temel kontrast türü ile bir sanatçı kendini ifade edebilir. 1)Işık ve karanlık 2) Soğuk ve sıcak, 3)Renk tonları, 4)Tamamlayıcı renkler, 5)Eş zamanlı kontrast 6)Doygunluk , 7)Işık ve renk miktarı

**<https://tr.wix.com/blog/makale/en-iyi-ucretsiz-fotograf-duzenleme-programi> , [https://webrazzi.com/2016/05/27/profesyonellerin-tercihi-olan-8-ucretli-ve-](https://webrazzi.com/2016/05/27/profesyonellerin-tercihi-olan-8-ucretli-ve-8-ucretsiz-fotograf-duzenleme-uygulamasi/)[8-ucretsiz-fotograf-duzenleme-uygulamasi/](https://webrazzi.com/2016/05/27/profesyonellerin-tercihi-olan-8-ucretli-ve-8-ucretsiz-fotograf-duzenleme-uygulamasi/) ,<https://helpx.adobe.com/tr/photoshop-elements/using/adjusting-color-saturation-hue-vibrance.html> , <https://eduvit.com/makale/renk-tonu-nedir> , <https://www.userspots.com/sozluk/doygunluk-nedir>, <https://fotolifeakademi.com/fotograf-cekim-teknikleri/fotografta-doygunluk-nedir>,<https://www.gastroshot.com/fotografta-kontrast-nedir/> <https://dekoratif.dyo.com.tr/img/renk-bilgisi/rengin-doymuslugu.png>,<https://dekoratif.dyo.com.tr/img/renk-bilgisi/rengin-tonu.png>,** 

Derleyen: Hasan ARSLANTAŞ

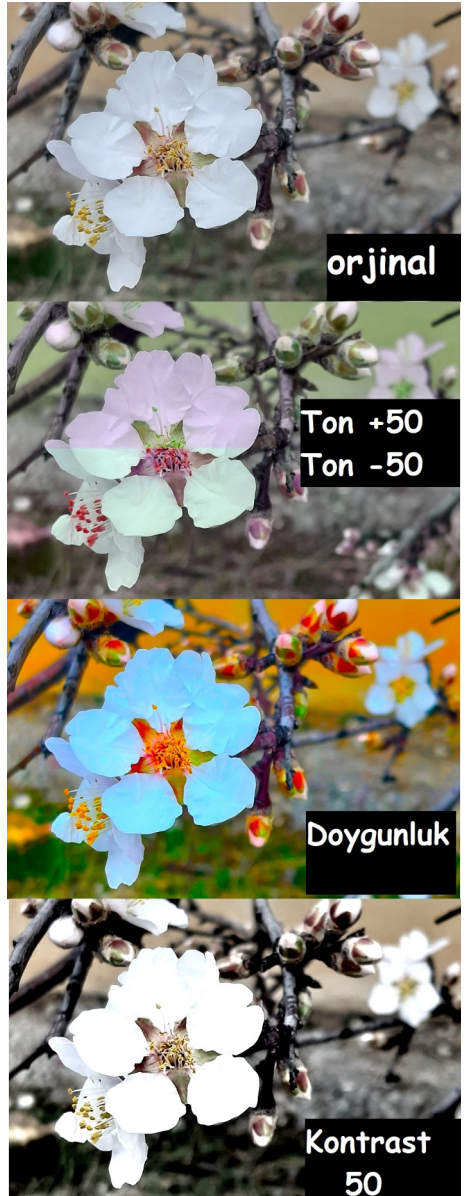